## **Foreman - Bug #3075**

# **1.2.2 creates generic error host not found on adding new host**

09/12/2013 10:58 AM - Jon Shanks

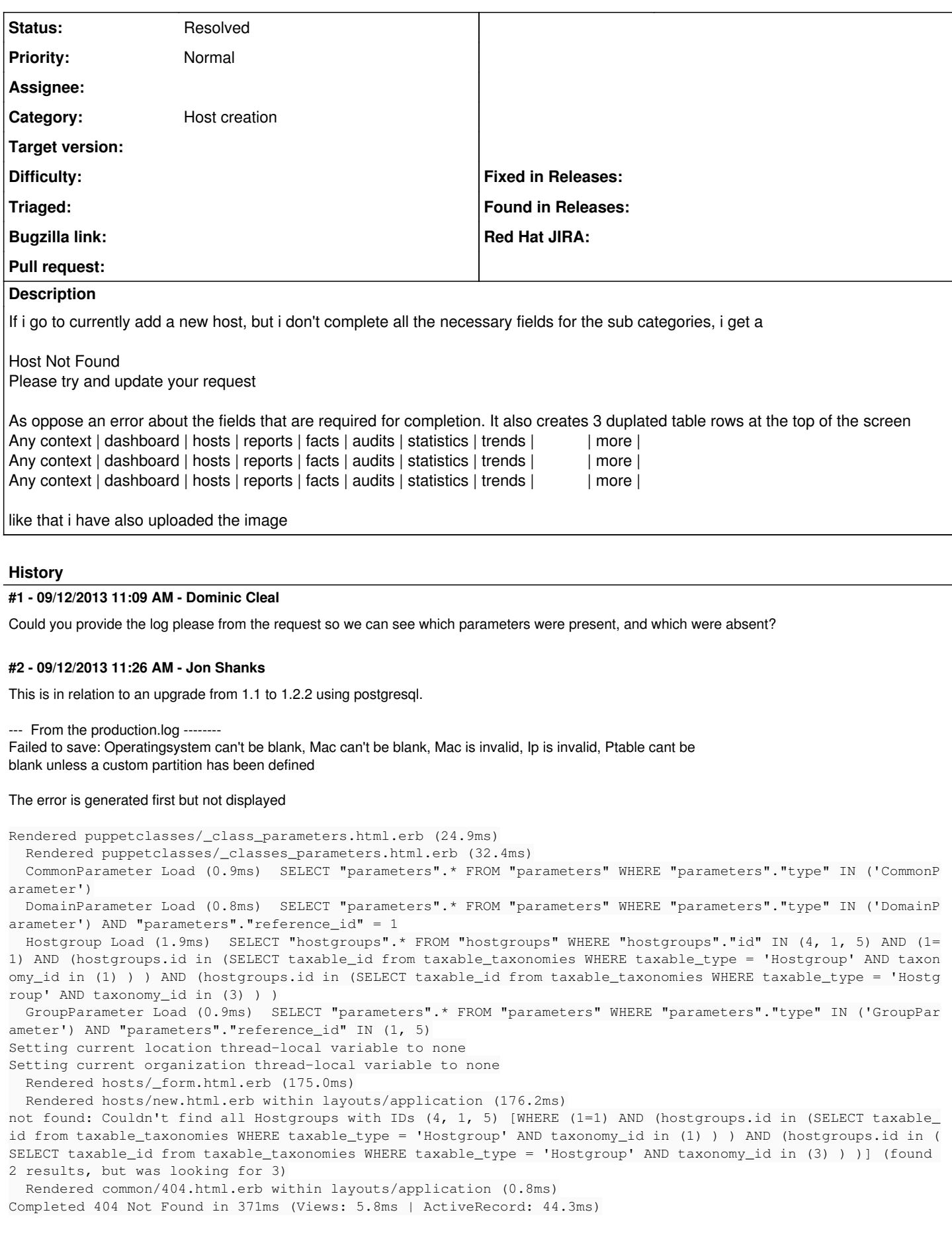

### **#3 - 09/12/2013 11:28 AM - Jon Shanks**

Started POST "/hosts" for 10.189.0.167 at 2013-09-12 12:27:44 +0100

Processing by HostsController#create as **/\***

**Parameters: {"utf8"=>"✓", "authenticity\_token"=>"CmafUHypFf3DTGc+siXV7tvEBijkE2jIV4Guka3+4p4=",**

**"host"=>{"name"=>"THISISARANDOMTEST", "organization\_id"=>"3", "location\_id"=>"1", "compute\_resource\_id"=>"",**

**"hostgroup\_id"=>"5", "environment\_id"=>"1", "puppet\_ca\_proxy\_id"=>"9", "puppet\_proxy\_id"=>"2", "puppetclass\_ids"=>[""],**

**"managed"=>"true", "progress\_report\_id"=>"[FILTERED]", "type"=>"Host::Managed", "mac"=>"", "domain\_id"=>"", "ip"=>"",**

**"interfaces\_attributes"=>{"new\_interfaces"=>{"\_destroy"=>"false", "type"=>"Nic::Managed", "mac"=>"", "name"=>"", "domain\_id"=>"", "ip"=>"", "provider"=>"IPMI"}}, "architecture\_id"=>"", "provision\_method"=>"build", "build"=>"1", "disk"=>"",**

**"root\_pass"=>"[FILTERED]", "is\_owned\_by"=>"", "enabled"=>"1", "model\_id"=>"", "comment"=>"", "overwrite"=>"false"}}**

**User Load (1.2ms) SELECT "users".** FROM "users" WHERE "users"."id" = \$1 LIMIT 1 ["id", 2](https://projects.theforeman.org/projects/foreman/wiki/%22id%22_2)

Setting current user thread-local variable to jshanks

(0.8ms) SELECT COUNT(**) FROM "taxonomies" WHERE "taxonomies"."type" IN ('Organization')**

**Setting current organization thread-local variable to none**

**(0.7ms) SELECT COUNT(**) FROM "taxonomies" WHERE "taxonomies"."type" IN ('Location')

Setting current location thread-local variable to none

(0.7ms) SELECT id FROM "taxonomies" WHERE "taxonomies"."type" IN ('Location') LIMIT 1

(0.7ms) SELECT id FROM "taxonomies" WHERE "taxonomies"."type" IN ('Organization') LIMIT 1

(1.4ms) BEGIN

Hostgroup Load (1.1ms) SELECT "hostgroups".\* FROM "hostgroups" WHERE "hostgroups"."id" = 5 AND (1=1) LIMIT 1

Environment Load (0.8ms) SELECT "environments".\* FROM "environments" WHERE "environments"."id" = 1 ORDER BY environments.name LIMIT 1

SmartProxy Load (0.8ms) SELECT "smart\_proxies".\* FROM "smart\_proxies" WHERE "smart\_proxies"."id" = 2 ORDER BY smart\_proxies.name LIMIT 1

SmartProxy Load (0.8ms) SELECT "smart\_proxies".\* FROM "smart\_proxies" WHERE "smart\_proxies"."id" = 9 ORDER BY smart\_proxies.name LIMIT 1

Architecture Load (0.7ms) SELECT "architectures".\* FROM "architectures" WHERE "architectures"."id" = 1 LIMIT 1

Host::Base Exists (0.8ms) SELECT 1 AS one FROM "hosts" WHERE "hosts"."name" = 'THISISARANDOMTEST.' LIMIT 1

Host::Managed Exists (0.7ms) SELECT 1 AS one FROM "hosts" WHERE "hosts"."ip" IS NULL LIMIT 1

Host::Managed Exists (0.7ms) SELECT 1 AS one FROM "hosts" WHERE "hosts"."mac" IS NULL LIMIT 1

Hostgroup Load (1.0ms) SELECT "hostgroups".\* FROM "hostgroups" WHERE "hostgroups"."id" IN (4, 1) AND (1=1) ORDER BY (case when hostgroups.ancestry is null then 0 else 1 end), hostgroups.ancestry

Puppetclass Load (1.0ms) SELECT DISTINCT puppetclasses.id.puppetclasses.name FROM "puppetclasses" INNER JOIN "host\_classes" ON "puppetclasses"."id" = "host\_classes"."puppetclass\_id" WHERE "host\_classes"."host\_id" IS NULL ORDER BY puppetclasses.name (0.8ms) ROLLBACK

Organization Load (0.9ms) SELECT "taxonomies".\* FROM "taxonomies" WHERE "taxonomies"."type" IN ('Organization') AND "taxonomies"."id" = 3 LIMIT 1

Location Load (0.8ms) SELECT "taxonomies".\* FROM "taxonomies" WHERE "taxonomies"."type" IN ('Location') AND "taxonomies"."id" = 1 LIMIT 1 Failed to save: Name must be lowercase, Operatingsystem can't be blank, Domain can't be blank, Mac is invalid, in is invalid, Ip is invalid, Ip is invalid, Ptable cant be blank unless a custom partition has been defined

Rendered hosts/\_progress.erb (0.1ms)

Setting current organization thread-local variable to NYX EURONEXT

Setting current location thread-local variable to EU\_Basildon

(2.8ms) SELECT COUNT(**) FROM "smart\_proxies" INNER JOIN "features\_smart\_proxies" ON "features\_smart\_proxies"."smart\_proxy\_id" = "smart\_proxies"."id" INNER JOIN "features" ON "features"."id" = "features\_smart\_proxies"."feature\_id" WHERE "features"."name" = 'Puppet' AND (smart\_proxies.id in (SELECT taxable\_id from taxable\_taxonomies WHERE taxable\_type = 'SmartProxy' AND taxonomy\_id in** (1))) AND (smart\_proxies.id in (SELECT taxable\_id from taxable\_taxonomies WHERE taxable\_type = 'SmartProxy' AND taxonomy\_id in (3) **) )**

**Organization Load (0.8ms) SELECT "taxonomies".** FROM "taxonomies" WHERE "taxonomies"."type" IN ('Organization') ORDER BY type, name Location Load (1.0ms) SELECT "taxonomies".\* FROM "taxonomies" WHERE "taxonomies"."type" IN ('Location') ORDER BY type, name ComputeResource Load (1.5ms) SELECT "compute\_resources".\* FROM "compute\_resources" WHERE (compute\_resources.id in (SELECT taxable\_id from taxable\_taxonomies WHERE taxable\_type = 'ComputeResource' AND taxonomy\_id in (1))) AND (compute\_resources.id in (SELECT taxable\_id from taxable\_taxonomies WHERE taxable\_type = 'ComputeResource' AND taxonomy\_id in (3) ) ) ORDER BY type, name (2.0ms) SELECT COUNT(**) FROM "hostgroups" INNER JOIN "user\_hostgroups" ON "hostgroups"."id" = "user\_hostgroups"."hostgroup\_id"** WHERE "user\_hostgroups"."user\_id" = 2 AND (1=1) AND (hostgroups.id in (SELECT taxable\_id from taxable\_taxonomies WHERE **taxable\_type = 'Hostgroup' AND taxonomy\_id in (1) ) ) AND (hostgroups.id in (SELECT taxable\_id from taxable\_taxonomies WHERE taxable\_type = 'Hostgroup' AND taxonomy\_id in (3) ) )**

**Hostgroup Load (1.7ms) SELECT "hostgroups".** FROM "hostgroups" WHERE (1=1) AND (hostgroups.id in (SELECT taxable\_id from taxable\_taxonomies WHERE taxable\_type = 'Hostgroup' AND taxonomy\_id in (1)) ) AND (hostgroups.id in (SELECT taxable\_id from taxable\_taxonomies WHERE taxable\_type = 'Hostgroup' AND taxonomy\_id in (3) ) )

Environment Load (1.6ms) SELECT "environments".\* FROM "environments" WHERE (environments.id in (SELECT taxable\_id from taxable\_taxonomies WHERE taxable\_type = 'Environment' AND taxonomy\_id in (1) ) ) AND (environments.id in (SELECT taxable\_id from taxable\_taxonomies WHERE taxable\_type = 'Environment' AND taxonomy\_id in (3) ) ) ORDER BY environments.name

(2.5ms) SELECT COUNT(**) FROM "smart\_proxies" INNER JOIN "features\_smart\_proxies" ON "features\_smart\_proxies"."smart\_proxy\_id" = "smart\_proxies"."id" INNER JOIN "features" ON "features"."id" = "features\_smart\_proxies"."feature\_id" WHERE "features"."name" = 'Puppet CA' AND (smart\_proxies.id in (SELECT taxable\_id from taxable\_taxonomies WHERE taxable\_type = 'SmartProxy' AND taxonomy\_id in (1) ) ) AND (smart\_proxies.id in (SELECT taxable\_id from taxable\_taxonomies WHERE taxable\_type = 'SmartProxy' AND taxonomy\_id in (3) ) )**

**SmartProxy Load (2.5ms) SELECT "smart\_proxies".** FROM "smart\_proxies" INNER JOIN "features\_smart\_proxies" ON "features\_smart\_proxies"."smart\_proxy\_id" = "smart\_proxies"."id" INNER JOIN "features" ON "features"."id" = "features\_smart\_proxies"."feature\_id" WHERE "features"."name" = 'Puppet CA' AND (smart\_proxies.id in (SELECT taxable\_id from taxable\_taxonomies WHERE taxable\_type = 'SmartProxy' AND taxonomy  $id$  in (1) ) ) AND (smart\_proxies.id in (SELECT taxable\_id from taxable\_taxonomies WHERE taxable\_type = 'SmartProxy' AND taxonomy\_id in (3) ) ) ORDER BY smart\_proxies.name

CACHE (0.0ms) SELECT COUNT(**) FROM "smart\_proxies" INNER JOIN "features\_smart\_proxies" ON**

**"features\_smart\_proxies"."smart\_proxy\_id" = "smart\_proxies"."id" INNER JOIN "features" ON "features"."id" =**

**"features\_smart\_proxies"."feature\_id" WHERE "features"."name" = 'Puppet' AND (smart\_proxies.id in (SELECT taxable\_id from** taxable\_taxonomies WHERE taxable\_type = 'SmartProxy' AND taxonomy\_id in (1))) AND (smart\_proxies.id in (SELECT taxable\_id from **taxable\_taxonomies WHERE taxable\_type = 'SmartProxy' AND taxonomy\_id in (3) ) )**

**SmartProxy Load (2.6ms) SELECT "smart\_proxies".** FROM "smart\_proxies" INNER JOIN "features\_smart\_proxies" ON "features\_smart\_proxies"."smart\_proxy\_id" = "smart\_proxies"."id" INNER JOIN "features" ON "features"."id" = "features\_smart\_proxies"."feature\_id" WHERE "features"."name" = 'Puppet' AND (smart\_proxies.id in (SELECT taxable\_id from taxable\_taxonomies WHERE taxable\_type = 'SmartProxy' AND taxonomy\_id in (1) ) ) AND (smart\_proxies.id in (SELECT taxable\_id from taxable\_taxonomies WHERE taxable\_type = 'SmartProxy' AND taxonomy\_id in (3) ) ) ORDER BY smart\_proxies.name

Rendered puppetclasses/\_selectedClasses.html.erb (0.0ms)

Puppetclass Load (1.2ms) SELECT "puppetclasses".\* FROM "puppetclasses" INNER JOIN "hostgroup\_classes" ON

"hostgroup\_classes"."puppetclass\_id" = "puppetclasses"."id" INNER JOIN "hostgroups" ON "hostgroups"."id" = "hostgroup\_classes"."hostgroup\_id" WHERE "hostgroups"."id" IN (4, 1, 5) ORDER BY puppetclasses.name

CACHE (0.0ms) SELECT "puppetclasses".\* FROM "puppetclasses" INNER JOIN "hostgroup\_classes" ON "hostgroup\_classes"."puppetclass\_id" = "puppetclasses"."id" INNER JOIN "hostgroups" ON "hostgroups"."id" = "hostgroup\_classes"."hostgroup\_id" WHERE "hostgroups"."id" IN (4, 1, 5) ORDER BY puppetclasses.name

Puppetclass Load (1.4ms) SELECT DISTINCT "puppetclasses".\* FROM "puppetclasses" INNER JOIN "environment\_classes" ON "puppetclasses"."id" = "environment\_classes"."puppetclass\_id" WHERE "environment\_classes"."environment\_id" = 1 ORDER BY puppetclasses.name

Rendered puppetclasses/\_classes.html.erb (11.4ms)

Rendered puppetclasses/ class selection.html.erb (20.1ms)

Domain Load (2.0ms) SELECT "domains".\* FROM "domains" INNER JOIN "user\_domains" ON "domains"."id" = "user\_domains"."domain\_id" WHERE "user\_domains"."user\_id" = 2 AND (domains.id in (SELECT taxable\_id from taxable\_taxonomies WHERE taxable\_type = 'Domain' AND taxonomy\_id in (1) ) AND (domains.id in (SELECT taxable\_id from taxable\_taxonomies WHERE taxable\_type = 'Domain' AND taxonomy\_id in (3) ) ) ORDER BY domains.name

Domain Load (1.5ms) SELECT "domains".\* FROM "domains" WHERE (domains.id in (SELECT taxable id from taxable taxonomies WHERE taxable\_type = 'Domain' AND taxonomy\_id in (1))) AND (domains.id in (SELECT taxable\_id from taxable\_taxonomies WHERE taxable\_type = 'Domain' AND taxonomy\_id in (3) ) ) ORDER BY domains.name

Rendered common/\_domain.html.erb (1.9ms)

CACHE (0.0ms) SELECT "domains".\* FROM "domains" WHERE (domains.id in (SELECT taxable\_id from taxable\_taxonomies WHERE taxable\_type = 'Domain' AND taxonomy\_id in (1))) AND (domains.id in (SELECT taxable\_id from taxable\_taxonomies WHERE taxable\_type = 'Domain' AND taxonomy\_id in (3) ) ) ORDER BY domains.name

CACHE (0.0ms) SELECT "domains".\* FROM "domains" WHERE (domains.id in (SELECT taxable\_id from taxable\_taxonomies WHERE taxable\_type = 'Domain' AND taxonomy\_id in (1) ) ) AND (domains.id in (SELECT taxable\_id from taxable\_taxonomies WHERE taxable\_type = 'Domain' AND taxonomy id in (3) ) ) ORDER BY domains.name

CACHE (0.0ms) SELECT "domains".\* FROM "domains" WHERE (domains.id in (SELECT taxable\_id from taxable\_taxonomies WHERE taxable\_type = 'Domain' AND taxonomy\_id in (1) ) ) AND (domains.id in (SELECT taxable\_id from taxable\_taxonomies WHERE taxable\_type = 'Domain' AND taxonomy id in (3) ) ) ORDER BY domains.name

Rendered hosts/ interfaces.html.erb (115.8ms)

Architecture Load (0.9ms) SELECT "architectures".\* FROM "architectures"

Operatingsystem Load (1.1ms) SELECT "operatingsystems".\* FROM "operatingsystems" INNER JOIN "architectures\_operatingsystems" ON "operatingsystems"."id" = "architectures\_operatingsystems"."operatingsystem\_id" WHERE "architectures\_operatingsystems"."architecture\_id" = 1 ORDER BY operatingsystems.name

Rendered common/os\_selection/\_architecture.html.erb (5.9ms)

Rendered common/os\_selection/\_operatingsystem.html.erb (3.5ms)

Rendered hosts/\_operating\_system.html.erb (19.4ms)

Rendered hosts/\_unattended.html.erb (150.3ms)

CACHE (0.0ms) SELECT "puppetclasses".\* FROM "puppetclasses" INNER JOIN "hostgroup\_classes" ON "hostgroup\_classes"."puppetclass\_id" = "puppetclasses"."id" INNER JOIN "hostgroups" ON "hostgroups"."id" = "hostgroup\_classes"."hostgroup\_id" WHERE "hostgroups"."id" IN (4, 1, 5) ORDER BY puppetclasses.name

(0.9ms) SELECT COUNT(**) AS count\_all, puppetclass\_id AS puppetclass\_id FROM "lookup\_keys" WHERE "lookup\_keys"."puppetclass\_id" IN (3, 10) GROUP BY puppetclass\_id**

(1.1ms) SELECT COUNT() AS count all, environment classes.puppetclass id AS environment classes puppetclass id FROM "lookup keys" INNER JOIN "environment\_classes" ON "environment\_classes"."lookup\_key\_id" = "lookup\_keys"."id" WHERE

"environment\_classes"."puppetclass\_id" IN (3, 10) GROUP BY environment\_classes.puppetclass\_id

LookupKey Load (1.2ms) SELECT DISTINCT "lookup\_keys".\* FROM "lookup\_keys" INNER JOIN "environment\_classes" ON "lookup\_keys"."id" = "environment\_classes"."lookup\_key\_id" WHERE "environment\_classes"."puppetclass\_id" = 3 AND "lookup\_keys"."override" = 't' AND

"environment classes"."environment id" = 1 AND (environment classes.lookup key id is NOT NULL) ORDER BY lookup keys.key

LookupKey Load (0.8ms) SELECT "lookup\_keys".\* FROM "lookup\_keys" WHERE "lookup\_keys"."puppetclass\_id" = 3 ORDER BY lookup\_keys.key (0.7ms) SELECT puppetclass\_id FROM "host\_classes" WHERE "host\_classes"."host\_id" IS NULL

(0.8ms) SELECT puppetclass\_id FROM "hostgroup\_classes" WHERE "hostgroup\_classes"."hostgroup\_id" IN (4, 1, 5)

SQL (1.2ms) SELECT "lookup keys"."id" AS t0 r0, "lookup keys"."key" AS t0 r1, "lookup keys"."created at" AS t0 r2, "lookup keys"."updated at" AS t0\_r3, "lookup\_keys"."puppetclass\_id" AS t0\_r4, "lookup\_keys"."default\_value" AS t0\_r5, "lookup\_keys"."path" AS t0\_r6,

"lookup\_keys"."description" AS t0\_r7, "lookup\_keys"."validator\_type" AS t0\_r8, "lookup\_keys"."validator\_rule" AS t0\_r9, "lookup\_keys"."is\_param" AS t0\_r10, "lookup\_keys"."key\_type" AS t0\_r11, "lookup\_keys"."override" AS t0\_r12, "lookup\_keys"."required" AS t0\_r13,

"lookup\_keys"."lookup\_values\_count" AS t0\_r14, "environment\_classes"."id" AS t1\_r0, "environment\_classes"."puppetclass\_id" AS t1\_r1,

"environment\_classes"."environment\_id" AS t1\_r2, "environment\_classes"."lookup\_key\_id" AS t1\_r3 FROM "lookup\_keys" INNER JOIN

"environment\_classes" ON "environment\_classes"."lookup\_key\_id" = "lookup\_keys"."id" WHERE "lookup\_keys"."override" = 't' AND

"environment classes"."puppetclass id" IN (3, 10) AND "environment classes"."environment id" = 1 ORDER BY lookup keys.key

LookupKey Load (1.2ms) SELECT DISTINCT "lookup\_keys".\* FROM "lookup\_keys" INNER JOIN "environment\_classes" ON "lookup\_keys"."id" = "environment\_classes"."lookup\_key\_id" WHERE "environment\_classes"."puppetclass\_id" = 10 AND "lookup\_keys"."override" = 't' AND

"environment\_classes"."environment\_id" = 1 AND (environment\_classes.lookup\_key\_id is NOT NULL) ORDER BY lookup\_keys.key

LookupKey Load (0.8ms) SELECT "lookup\_keys".\* FROM "lookup\_keys" WHERE "lookup\_keys"."puppetclass\_id" = 10 ORDER BY lookup\_keys.key CACHE (0.0ms) SELECT puppetclass\_id FROM "host\_classes" WHERE "host\_classes"."host\_id" IS NULL

CACHE (0.0ms) SELECT puppetclass id FROM "hostgroup\_classes" WHERE "hostgroup\_classes"."hostgroup\_id" IN (4, 1, 5)

CACHE (0.0ms) SELECT "lookup\_keys"."id" AS t0\_r0, "lookup\_keys"."key" AS t0\_r1, "lookup\_keys"."created\_at" AS t0\_r2, "lookup\_keys"."updated\_at" AS t0\_r3, "lookup\_keys"."puppetclass\_id" AS t0\_r4, "lookup\_keys"."default\_value" AS t0\_r5, "lookup\_keys"."path" AS t0\_r6, "lookup\_keys"."description" AS t0\_r7, "lookup\_keys"."validator\_type" AS t0\_r8, "lookup\_keys"."validator\_rule" AS t0\_r9, "lookup\_keys"."is\_param" AS t0\_r10, "lookup\_keys"."key\_type" AS t0\_r11, "lookup\_keys"."override" AS t0\_r12, "lookup\_keys"."required" AS t0\_r13, "lookup keys"."lookup values count" AS t0\_r14, "environment classes"."id" AS t1\_r0, "environment classes"."puppetclass\_id" AS t1\_r1, "environment\_classes"."environment\_id" AS t1\_r2, "environment\_classes"."lookup\_key\_id" AS t1\_r3 FROM "lookup\_keys" INNER JOIN "environment\_classes" ON "environment\_classes"."lookup\_key\_id" = "lookup\_keys"."id" WHERE "lookup\_keys"."override" = 't' AND "environment\_classes"."puppetclass\_id" IN (3, 10) AND "environment\_classes"."environment\_id" = 1 ORDER BY lookup\_keys.key Rendered puppetclasses/\_class\_parameters.html.erb (25.9ms) Rendered puppetclasses/\_classes\_parameters.html.erb (34.1ms) CommonParameter Load (0.9ms) SELECT "parameters".\* FROM "parameters" WHERE "parameters"."type" IN ('CommonParameter')

Hostgroup Load (1.8ms) SELECT "hostgroups".\* FROM "hostgroups" WHERE "hostgroups"."id" IN (4, 1, 5) AND (1=1) AND (hostgroups.id in (SELECT taxable id from taxable taxonomies WHERE taxable type = 'Hostgroup' AND taxonomy id in (1) ) ) AND (hostgroups.id in (SELECT taxable\_id from taxable\_taxonomies WHERE taxable\_type = 'Hostgroup' AND taxonomy\_id in (3) ) )

GroupParameter Load (0.9ms) SELECT "parameters".\* FROM "parameters" WHERE "parameters"."type" IN ('GroupParameter') AND "parameters"."reference\_id" IN (1, 5)

Setting current location thread-local variable to none

Setting current organization thread-local variable to none

Rendered hosts/\_form.html.erb (272.0ms)

Rendered hosts/new.html.erb within layouts/application (273.2ms)

not found: Couldn't find all Hostgroups with IDs (4, 1, 5) [WHERE (1=1) AND (hostgroups.id in (SELECT taxable id from taxable taxonomies WHERE taxable\_type = 'Hostgroup' AND taxonomy\_id in (1) ) ) AND (hostgroups.id in (SELECT taxable\_id from taxable\_taxonomies WHERE taxable\_type = 'Hostgroup' AND taxonomy\_id in (3) ) )] (found 2 results, but was looking for 3)

Rendered common/404.html.erb within layouts/application (0.9ms)

Completed 404 Not Found in 354ms (Views: 6.1ms | ActiveRecord: 39.3ms)

Started GET "/hosts/new" for 10.189.0.167 at 2013-09-12 12:27:46 +0100

Processing by HostsController#new as **/\***

**User Load (1.4ms) SELECT "users".** FROM "users" WHERE "users"."id" = \$1 LIMIT 1 ["id", 2](https://projects.theforeman.org/projects/foreman/wiki/%22id%22_2)

Setting current user thread-local variable to jshanks

(0.8ms) SELECT COUNT(**) FROM "taxonomies" WHERE "taxonomies"."type" IN ('Organization')**

**Setting current organization thread-local variable to none**

**(0.7ms) SELECT COUNT(**) FROM "taxonomies" WHERE "taxonomies"."type" IN ('Location')

Setting current location thread-local variable to none

(0.7ms) SELECT id FROM "taxonomies" WHERE "taxonomies"."type" IN ('Location') LIMIT 1

(0.7ms) SELECT id FROM "taxonomies" WHERE "taxonomies"."type" IN ('Organization') LIMIT 1

Organization Load (0.9ms) SELECT "taxonomies".\* FROM "taxonomies" WHERE "taxonomies"."type" IN ('Organization') ORDER BY type, name LIMIT 1

Location Load (0.8ms) SELECT "taxonomies".\* FROM "taxonomies" WHERE "taxonomies"."type" IN ('Location') ORDER BY type, name LIMIT 1 Rendered hosts/\_progress.erb (0.1ms)

Setting current organization thread-local variable to NYX EURONEXT

Setting current location thread-local variable to EU\_Basildon

(2.8ms) SELECT COUNT(**) FROM "smart\_proxies" INNER JOIN "features\_smart\_proxies" ON "features\_smart\_proxies"."smart\_proxy\_id" = "smart\_proxies"."id" INNER JOIN "features" ON "features"."id" = "features\_smart\_proxies"."feature\_id" WHERE "features"."name" = 'Puppet' AND (smart\_proxies.id in (SELECT taxable\_id from taxable\_taxonomies WHERE taxable\_type = 'SmartProxy' AND taxonomy\_id in (1) ) ) AND (smart\_proxies.id in (SELECT taxable\_id from taxable\_taxonomies WHERE taxable\_type = 'SmartProxy' AND taxonomy\_id in (3) ) )**

**Organization Load (0.8ms) SELECT "taxonomies".** FROM "taxonomies" WHERE "taxonomies"."type" IN ('Organization') ORDER BY type, name Location Load (0.9ms) SELECT "taxonomies".\* FROM "taxonomies" WHERE "taxonomies"."type" IN ('Location') ORDER BY type, name ComputeResource Load (1.5ms) SELECT "compute\_resources".\* FROM "compute\_resources" WHERE (compute\_resources.id in (SELECT taxable\_id from taxable\_taxonomies WHERE taxable\_type = 'ComputeResource' AND taxonomy\_id in (1) ) ) AND (compute\_resources.id in (SELECT taxable\_id from taxable\_taxonomies WHERE taxable\_type = 'ComputeResource' AND taxonomy\_id in (3) ) ) ORDER BY type, name (1.9ms) SELECT COUNT(**) FROM "hostgroups" INNER JOIN "user\_hostgroups" ON "hostgroups"."id" = "user\_hostgroups"."hostgroup\_id"** WHERE "user\_hostgroups"."user\_id" = 2 AND (1=1) AND (hostgroups.id in (SELECT taxable\_id from taxable\_taxonomies WHERE **taxable\_type = 'Hostgroup' AND taxonomy\_id in (1) ) ) AND (hostgroups.id in (SELECT taxable\_id from taxable\_taxonomies WHERE taxable\_type = 'Hostgroup' AND taxonomy\_id in (3) ) )**

**Hostgroup Load (1.8ms) SELECT "hostgroups".** FROM "hostgroups" WHERE (1=1) AND (hostgroups.id in (SELECT taxable\_id from taxable\_taxonomies WHERE taxable\_type = 'Hostgroup' AND taxonomy\_id in (1)) ) AND (hostgroups.id in (SELECT taxable\_id from taxable\_taxonomies WHERE taxable\_type = 'Hostgroup' AND taxonomy\_id in (3) ) )

Environment Load (1.6ms) SELECT "environments".\* FROM "environments" WHERE (environments.id in (SELECT taxable\_id from taxable\_taxonomies WHERE taxable\_type = 'Environment' AND taxonomy\_id in (1) ) ) AND (environments.id in (SELECT taxable\_id from taxable\_taxonomies WHERE taxable\_type = 'Environment' AND taxonomy\_id in (3) ) ) ORDER BY environments.name

(2.6ms) SELECT COUNT(**) FROM "smart\_proxies" INNER JOIN "features\_smart\_proxies" ON "features\_smart\_proxies"."smart\_proxy\_id" = "smart\_proxies"."id" INNER JOIN "features" ON "features"."id" = "features\_smart\_proxies"."feature\_id" WHERE "features"."name" = 'Puppet CA' AND (smart\_proxies.id in (SELECT taxable\_id from taxable\_taxonomies WHERE taxable\_type = 'SmartProxy' AND taxonomy\_id in (1) ) ) AND (smart\_proxies.id in (SELECT taxable\_id from taxable\_taxonomies WHERE taxable\_type = 'SmartProxy' AND taxonomy\_id in (3) ) )**

**SmartProxy Load (2.6ms) SELECT "smart\_proxies".** FROM "smart\_proxies" INNER JOIN "features\_smart\_proxies" ON "features\_smart\_proxies"."smart\_proxy\_id" = "smart\_proxies"."id" INNER JOIN "features" ON "features"."id" = "features\_smart\_proxies"."feature\_id" WHERE "features"."name" = 'Puppet CA' AND (smart\_proxies.id in (SELECT taxable\_id from taxable\_taxonomies WHERE taxable\_type = 'SmartProxy' AND taxonomy\_id in (1) ) ) AND (smart\_proxies.id in (SELECT taxable\_id from taxable\_taxonomies WHERE taxable\_type = 'SmartProxy' AND taxonomy\_id in (3) ) ) ORDER BY smart\_proxies.name

CACHE (0.0ms) SELECT COUNT(**) FROM "smart\_proxies" INNER JOIN "features\_smart\_proxies" ON "features\_smart\_proxies"."smart\_proxy\_id" = "smart\_proxies"."id" INNER JOIN "features" ON "features"."id" = "features\_smart\_proxies"."feature\_id" WHERE "features"."name" = 'Puppet' AND (smart\_proxies.id in (SELECT taxable\_id from** **taxable\_taxonomies WHERE taxable\_type = 'SmartProxy' AND taxonomy\_id in (1) ) ) AND (smart\_proxies.id in (SELECT taxable\_id from taxable\_taxonomies WHERE taxable\_type = 'SmartProxy' AND taxonomy\_id in (3) ) )**

**SmartProxy Load (2.6ms) SELECT "smart\_proxies".** FROM "smart\_proxies" INNER JOIN "features\_smart\_proxies" ON "features\_smart\_proxies"."smart\_proxy\_id" = "smart\_proxies"."id" INNER JOIN "features" ON "features"."id" = "features\_smart\_proxies"."feature\_id" WHERE "features"."name" = 'Puppet' AND (smart\_proxies.id in (SELECT taxable\_id from taxable\_taxonomies WHERE taxable\_type = 'SmartProxy' AND taxonomy id in (1) ) ) AND (smart\_proxies.id in (SELECT taxable\_id from taxable\_taxonomies WHERE taxable\_type = 'SmartProxy' AND taxonomy\_id in (3) ) ) ORDER BY smart\_proxies.name

Domain Load (1.9ms) SELECT "domains".\* FROM "domains" INNER JOIN "user\_domains" ON "domains"."id" = "user\_domains"."domain\_id" WHERE "user\_domains"."user\_id" = 2 AND (domains.id in (SELECT taxable\_id from taxable\_taxonomies WHERE taxable\_type = 'Domain' AND taxonomy id in (1) ) AND (domains.id in (SELECT taxable id from taxable taxonomies WHERE taxable type = 'Domain' AND taxonomy id in (3) ) ) ORDER BY domains.name

Domain Load (1.6ms) SELECT "domains".\* FROM "domains" WHERE (domains.id in (SELECT taxable id from taxable taxonomies WHERE taxable\_type = 'Domain' AND taxonomy\_id in (1) ) ) AND (domains.id in (SELECT taxable\_id from taxable\_taxonomies WHERE taxable\_type = 'Domain' AND taxonomy\_id in (3) ) ) ORDER BY domains.name

Rendered common/\_domain.html.erb (1.8ms)

CACHE (0.0ms) SELECT "domains".\* FROM "domains" WHERE (domains.id in (SELECT taxable\_id from taxable\_taxonomies WHERE taxable\_type = 'Domain' AND taxonomy\_id in (1) ) ) AND (domains.id in (SELECT taxable\_id from taxable\_taxonomies WHERE taxable\_type = 'Domain' AND taxonomy\_id in (3) ) ) ORDER BY domains.name

CACHE (0.0ms) SELECT "domains".\* FROM "domains" WHERE (domains.id in (SELECT taxable\_id from taxable\_taxonomies WHERE taxable\_type = 'Domain' AND taxonomy\_id in (1) ) ) AND (domains.id in (SELECT taxable\_id from taxable\_taxonomies WHERE taxable\_type = 'Domain' AND taxonomy\_id in (3) ) ) ORDER BY domains.name

CACHE (0.0ms) SELECT "domains".\* FROM "domains" WHERE (domains.id in (SELECT taxable\_id from taxable\_taxonomies WHERE taxable\_type = 'Domain' AND taxonomy\_id in (1) ) ) AND (domains.id in (SELECT taxable\_id from taxable\_taxonomies WHERE taxable\_type = 'Domain' AND taxonomy\_id in (3) ) ) ORDER BY domains.name

Rendered hosts/\_interfaces.html.erb (9.9ms)

Architecture Load (0.8ms) SELECT "architectures".\* FROM "architectures"

Rendered common/os\_selection/\_architecture.html.erb (2.1ms)

Rendered common/os\_selection/\_operatingsystem.html.erb (2.9ms)

Rendered hosts/\_operating\_system.html.erb (13.5ms)

Rendered hosts/\_unattended.html.erb (37.3ms)

(0.9ms) SELECT COUNT(**) AS count\_all, puppetclass\_id AS puppetclass\_id FROM "lookup\_keys" WHERE "lookup\_keys"."puppetclass\_id" IN (NULL) GROUP BY puppetclass\_id**

**(0.9ms) SELECT COUNT(**) AS count\_all, environment\_classes.puppetclass\_id AS environment\_classes\_puppetclass\_id FROM "lookup\_keys" INNER JOIN "environment\_classes" ON "environment\_classes"."lookup\_key\_id" = "lookup\_keys"."id" WHERE

"environment\_classes"."puppetclass\_id" IN (NULL) GROUP BY environment\_classes.puppetclass\_id

Rendered puppetclasses/\_class\_parameters.html.erb (0.0ms)

Rendered puppetclasses/ classes\_parameters.html.erb (5.8ms)

CommonParameter Load (0.7ms) SELECT "parameters".\* FROM "parameters" WHERE "parameters"."type" IN ('CommonParameter')

Rendered common\_parameters/\_inherited\_parameters.erb (0.1ms)

Rendered common\_parameters/\_puppetclass\_parameter.erb (2.7ms)

Rendered common\_parameters/\_puppetclasses\_parameters.erb (5.0ms)

Rendered common\_parameters/\_parameter.erb (1.7ms)

Rendered common\_parameters/\_parameters.erb (3.9ms)

User Load (1.5ms) SELECT "users".\* FROM "users" WHERE (users.id in (SELECT taxable id from taxable taxonomies WHERE taxable type = 'User' AND taxonomy\_id in (1) ) OR users.admin = 't') AND (users.id in (SELECT taxable\_id from taxable\_taxonomies WHERE taxable\_type = 'User'

AND taxonomy  $id$  in  $(3)$  ) OR users.admin = 't') ORDER BY firstname

Usergroup Load (0.8ms) SELECT "usergroups".\* FROM "usergroups" ORDER BY usergroups.name

Model Load (0.8ms) SELECT "models".\* FROM "models" ORDER BY models.name

Setting current location thread-local variable to none

Setting current organization thread-local variable to none

Rendered hosts/\_form.html.erb (122.7ms)

Rendered hosts/new.html.erb within layouts/application (123.9ms)

Rendered home/\_user\_dropdown.html.erb (1.5ms)

Read fragment views/tabs\_and\_title\_records-2 (0.2ms)

Rendered home/\_topbar.html.erb (2.1ms)

Completed 200 OK in 153ms (Views: 107.3ms | ActiveRecord: 35.3ms)

### **#4 - 09/12/2013 11:48 AM - Jon Shanks**

Ok figured it out, it seems that the organization and location in taxonomies is 1 and 3, yet the host group defined doesn't seem to sit in that, (host group with ID 4). Not sure though where it is getting 4 from specifically, i'm guessing it is tied to something else. so there is some linkage that has gone amiss some how.

SELECT "hostgroups".\* FROM "hostgroups" WHERE "hostgroups"."id" IN (4, 1, 5) AND (1=1) AND (hostgroups.id in (SELECT taxable\_id from taxable\_taxonomies WHERE taxable\_type = 'Hostgroup' AND taxonomy\_id in (1) ) ) AND (hostgroups.id in (SELECT taxable\_id from taxable\_taxonomies WHERE taxable\_type = 'Hostgroup' AND taxonomy\_id in (3) ) );

seems to be missing one of the host groups, with group ID 4. Group id 4 isn't in the taxable\_id of 1 or 3 but is in 2, not sure how or why this would have happened though or where it is generating specifically those taxable id's for the hostgroups.

foreman=# SELECT \* from taxable\_taxonomies WHERE taxable\_type = 'Hostgroup'; id | taxonomy\_id | taxable\_id | taxable\_type | created\_at | updated\_at ----+-------------+------------+--------------+----------------------------+----------------------------

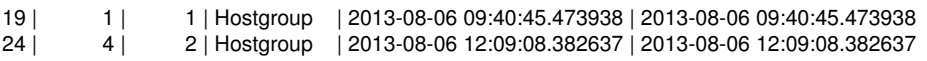

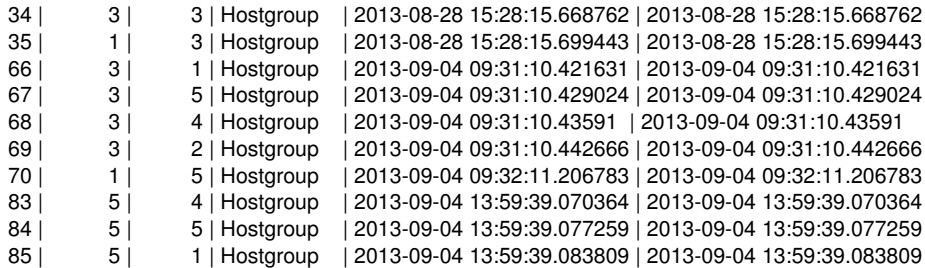

#### **#5 - 09/12/2013 11:54 AM - Jon Shanks**

Added the hostgroup to the location. Something is off however as it is getting the ID through some other query but yet is expecting the taxonomy DB to reflect something that isn't accurate from a previous query. Also it is messing up the display and the errors are not handled properly.

#### **#6 - 09/12/2013 12:03 PM - Jon Shanks**

This is now fixed, but would be good to understand how it has happened to begin with. Some bug has caused a link to have gone missing or a query to return something it shouldn't i.e. the location didn't contain that hostgroup, however the organization contains all host groups.

Global was the one with the issue, another host group (Basildon) sits inside of global, yet, global wasn't part of the location, hence, doing a query didn't return it but guessing the link there is because one of the groups in the location was nested in a higher group. Really, it should have automatically added nested groups to the location others are tied to by default.

### **#7 - 12/20/2016 03:42 PM - Tomer Brisker**

*- Status changed from New to Resolved*

Closing per comment [#6.](https://projects.theforeman.org/issues/6)

**Files**

error foreman 1.2.2.jpg **52.6 KB** 09/12/2013 Jon Shanks